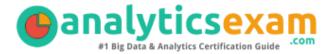

## SAS A00-408

## SAS VIYA NATURAL LANGUAGE PROCESSING AND COMPUTER VISION CERTIFICATION QUESTIONS & ANSWERS

Exam Summary – Syllabus – Questions

#### A00-408

SAS Certified Specialist - Natural Language Processing and Computer Vision Using SAS

<u>Viya</u>

60 Questions Exam – 70% Cut Score – Duration of 110 minutes

www.AnalyticsExam.Com

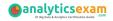

### **Table of Contents**

| Know Your A00-408 Certification Well:                                                       | . 2 |
|---------------------------------------------------------------------------------------------|-----|
| A00-408 SAS Viya Natural Language Processing and Computer Vision Certification Details:     | . 2 |
| A00-408 Syllabus:                                                                           | . 3 |
| Loading and Exploring Data (18 - 22%)                                                       | 3   |
| Identifying Text Patterns Using Natural Language Processing Techniques (40 - 45%)           | 3   |
| Identifying Image Patterns Using Computer Vision Techniques (35 - 40%)                      |     |
| SAS A00-408 Sample Questions:                                                               | . 5 |
| Study Guide to Crack SAS Viya Natural Language Processing and Computer Vision A00-408 Exam: | . 8 |

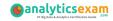

### Know Your A00-408 Certification Well:

The A00-408 is best suitable for candidates who want to gain knowledge in the SAS Advanced Analytics. Before you start your A00-408 preparation you may struggle to get all the crucial SAS Viya Natural Language Processing and Computer Vision materials like A00-408 syllabus, sample questions, study guide.

But don't worry the A00-408 PDF is here to help you prepare in a stress free manner.

The PDF is a combination of all your queries like-

- What is in the A00-408 syllabus?
- How many questions are there in the A00-408 exam?
- Which Practice test would help me to pass the A00-408 exam at the first attempt?

Passing the A00-408 exam makes you SAS Certified Specialist - Natural Language Processing and Computer Vision Using SAS Viya. Having the SAS Viya Natural Language Processing and Computer Vision certification opens multiple opportunities for you. You can grab a new job, get a higher salary or simply get recognition within your current organization.

# A00-408 SAS Viya Natural Language Processing and Computer Vision Certification Details:

| Exam Name         | SAS Viya Natural Language Processing and Computer Vision                               |
|-------------------|----------------------------------------------------------------------------------------|
| Exam Code         | A00-408                                                                                |
| Exam Duration     | 110 minutes                                                                            |
| Exam Questions    | 60                                                                                     |
| Passing Score     | 70%                                                                                    |
| Exam Price        | \$180 (USD)                                                                            |
| Books             | SAS Visual Text Analytics in SAS Viya  Deep Learning Using SAS Software                |
| Exam Registration | Pearson VUE                                                                            |
| Sample Questions  | SAS Viya Natural Language Processing and Computer Vision Certification Sample Question |
| Practice Exam     | SAS Viya Natural Language Processing and Computer Vision Certification Practice Exam   |

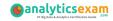

## A00-408 Syllabus:

| Objective                                                                         | Details                                                                                                    |  |  |
|-----------------------------------------------------------------------------------|----------------------------------------------------------------------------------------------------|--|--|
| Loading and Exploring Data (18 - 22%)                                             |                                                                                                    |  |  |
| Import<br>documents for<br>analysis                                               | <ul> <li>Convert documents for analysis.</li> <li>Explore and prepare a document.</li> <li>Troubleshoot Language encoding issues (ASCII, UTF-8, etc.).</li> <li>Given a scenario, ensure minimal loss of information when converting documents from proprietary formats to SAS supported formats.</li> </ul>                                                                                                    |  |  |
| Create and<br>explore a project<br>in SAS Visual<br>Text Analytics                | <ul> <li>Identify the SAS Visual Text Analytics default pipeline.</li> <li>Explore the Documents Table.</li> <li>Identify and define key features of the term table.</li> <li>Given a scenario, appropriately assign text and category roles.</li> <li>Export score code to score new data sets.</li> </ul>                                                                                                    |  |  |
| Load and<br>prepare image<br>data                                                 | <ul><li>Load labeled image data (labelLevels, loadImages).</li><li>Augment image data.</li><li>Prepare data for modeling.</li></ul>                                                                                                    |  |  |
| Identifying Text Patterns Using Natural Language Processing Techniques (40 - 45%) |                                                                                                    |  |  |
| and Text Parsing                                                                  | <ul> <li>Use lists to include or exclude or combine terms (i.e. start, stop, synonym).</li> <li>Explain why Concepts are useful.</li> <li>Explain predefined Concepts.</li> <li>Define custom Concepts for a project.</li> <li>Modify the Term Table and explain the impact on the pipeline.</li> <li>Explain the impact of concepts on the pipeline.</li> <li>View document matches and similarity scores.</li> <li>Explore the term map (identify various components).</li> </ul> |  |  |
| Write Concept<br>Rules                                                            | <ul> <li>Given a scenario, use LITI to write a rule to achieve a goal (i.e. CATEGORY, CLASSIFIER, CONCEPT, C_CONCEPT,</li> <li>CONCEPT_RULE, NO_BREAK, PREDICATE_RULE, REGEX, etc.)</li> <li>Given a LITI rule, explain the how it influences scoring documents.</li> <li>Given a LITI rule, explain the how it impacts the term table.</li> <li>Identify and correct common syntax errors.</li> </ul>                                                                              |  |  |
| Use the Topics<br>Node to extract<br>machine-<br>generated topics                 | <ul> <li>Given a scenario, appropriately adjust term density.</li> <li>Given a scenario, appropriately adjust document density.</li> <li>Promote a topic to a category.</li> <li>Split and merge topics.</li> <li>Edit Topic Properties.</li> <li>Create Custom Topics.</li> </ul>                                                                                                    |  |  |

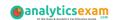

| Objective                                                                       | Details                                                                                                    |  |  |
|---------------------------------------------------------------------------------|----------------------------------------------------------------------------------------------------|--|--|
| documents                                                                       | <ul> <li>Analyze categorization results (F-Measure, precision, recall, misclassification).</li> <li>Edit and enhance predefined rules with defined concepts.</li> <li>Explain Categories Results (diagnostic counts, diagnostic metrics, categories score code).</li> <li>View Document matches and sentiment score.</li> <li>Explain sentiment level scoring.</li> </ul> |  |  |
| Write Category<br>rules                                                         | <ul> <li>Given a scenario, create and run appropriate Boolean rules to achieve a goal.</li> <li>Given a rule, explain how it impacts document categorization.</li> </ul>                                                                                                    |  |  |
| Use a Recurrent<br>Neural Network<br>(RNN) to<br>recognize<br>patterns          | - Build a Basic RNN.<br>- Build a Bi-directional RNN.<br>- Build a Specialized (GRU, LSTM) RNN.                                                                                                    |  |  |
| Identifying Image Patterns Using Computer Vision Techniques (35 - 40%)          |                                                                                                    |  |  |
| Use<br>convolutional<br>layers in a<br>Convolutional<br>Neural Network<br>(CNN) | <ul> <li>Explain the use of kernel filters in a CNN.</li> <li>Explain and calculate feature maps in a CNN (i.e. size).</li> <li>Detail equivariance to translation.</li> <li>Define hyperparameters (width, height and stride).</li> <li>Detail number of weights.</li> </ul>                                                                                             |  |  |
| Use padding in a<br>Convolutional<br>Neural Network                             | <ul> <li>Detail the impact of padding on the feature map size.</li> <li>Use padding to accommodate skip-layer connections.</li> <li>Given a scenario, use padding to accomplish a goal.</li> </ul>                                                                                                    |  |  |
| Use pooling in a<br>Convolutional<br>Neural Network                             | <ul> <li>Detail the impact of pooling on the invariance of the CNN.</li> <li>Define summary functions used in pooling layers.</li> <li>Explain the use of filters in a CNN.</li> <li>Given a scenario, determine if using pooling is appropriate.</li> </ul>                                                                                                    |  |  |
| Use fully<br>connected layers<br>in a<br>Convolutional<br>Neural Network        | <ul> <li>Given specific action calls, define number of parameters (trainable, estimated, etc.).</li> <li>Order FC layers correctly in building a CNN.</li> <li>Define activation functions used in Fc layers.</li> </ul>                                                                                                    |  |  |
| Use output<br>layers in a<br>Convolutional<br>Neural Network                    | - Specify activation function for the output layer.<br>- Define types of error functions.                                                                                                    |  |  |
| Tune the<br>Hyperparameters<br>of a                                             | - Tune a deep learning model using the Hyperband method.                                                                                                    |  |  |

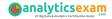

| Objective                                           | Details                                                                                                    |
|-----------------------------------------------------|----------------------------------------------------------------------------------------------------|
| Convolutional<br>Neural Network                     |                                                                                                    |
| Score new image<br>data                             | <ul><li>Use trained weights to score new image data.</li><li>Explain the relevance of batch size in scoring new image data.</li></ul>                                                                                                    |
| Explain the impact of various architectural designs | <ul> <li>Use residual connections.</li> <li>Use concatenation connections.</li> <li>Define requirements for skip layer connections.</li> <li>Use one-by-one convolutions.</li> <li>Use Spatial Exploration techniques.</li> <li>Define blocks.</li> <li>Use cardinality techniques in the network structure.</li> </ul> |
| Use<br>regularization<br>techniques                 | <ul> <li>Explain batch normalization.</li> <li>Use batch normalization to improve model generalization and learning.</li> <li>Explain dropout.</li> <li>Use dropout to improve model generalization.</li> </ul>                                                                                                    |

## SAS A00-408 Sample Questions:

#### **Question: 1**

Which statement regarding convolutional layers best explains why these models help classify images in a variety of orientations?

- a) The filters have a width and a height.
- b) They are equivariant to translation.
- c) A network can have multiple convolutional layers.
- d) They capture edges.

Answer: b

#### **Question: 2**

Which statement is true regarding a SAS Visual Text Analytics project?

- a) There are only three roles the user can assign for variables: Text, Category, and none.
- b) A variable with a role of Category is required to define a project.
- c) Text and Category variables are the only variable types that can be used as Display variables.
- d) There is only a single Visual Text Analytics pipeline available to users.

Answer: a

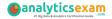

#### **Question: 3**

Which statement is FALSE regarding the loadImages action?

- a) All images are represented in a single table after loading.
- b) Images can be 3-dimensional.
- c) Images from multiple sources can be loaded in a single call.
- d) Encoded images must be decoded prior to loading.

Answer: d

#### **Question: 4**

A documents data set has a document ID, a text variable, and 3 category variables. There is a total of 13 topics. A unique ID (\_\_uniqueid\_\_) has been added to the output data set.

How many columns are in the output data set obtained from the results window of the Topics node?

- a) 29
- b) 19
- c) 32
- d) 16

Answer: c

#### **Question: 5**

What is a reason for using a small training dataset for an image classification task?

- a) Small datasets do not have to be partitioned.
- b) Classification networks work well with small datasets.
- c) To prevent overfitting.
- d) To ensure the network is capable of learning.

Answer: d

#### **Question: 6**

When scoring new images with a neural network using dlScore, which statement is TRUE about the weights?

- a) The weights change due to backpropagation.
- b) The weights do not change.
- c) The weights change due to covariate shift of the distribution of new images.
- d) The weights change only when there is a new image that is significantly different from the training images.

Answer: b

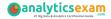

#### **Question: 7**

What matches the rule: (ORDDIST\_7, "not", "bad", "road")?

- a) The road was bad last week but should not be closed now.
- b) The reason was not that the hotel was on a bad road since it was accessible.
- c) It was actually not too bad last week but the road may be closed now.
- d) The road should not be too bad since it was open yesterday.

Answer: c

#### **Question: 8**

Which statement is FALSE when you use dlTune to tune the hyperparameters of CNN?

- a) It tunes model architecture
- b) It tunes miniBatchSize.
- c) It tunes learning rate.
- d) It tunes momentum rate.

Answer: a

#### **Question: 9**

The output for a particular neuron in the hidden layer is -0.001. What activation function is used in this hidden layer?

- a) RelU
- b) TanH
- c) Sigmoid
- d) Softmax

Answer: b

#### **Question: 10**

The output CAS table generated by running the loadImages action contains the binary images in which of the following columns?

- a) \_path\_
- b) \_jpg\_
- c) \_binary\_
- d) \_image\_

Answer: d

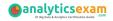

## Study Guide to Crack SAS Viya Natural Language Processing and Computer Vision A00-408 Exam:

- Getting details of the A00-408 syllabus, is the first step of a study plan. This pdf is going to be of ultimate help. Completion of the syllabus is must to pass the A00-408 exam.
- Making a schedule is vital. A structured method of preparation leads to success. A candidate must plan his schedule and follow it rigorously to attain success.
- Joining the SAS provided training for A00-408 exam could be of much help. If there is specific training for the exam, you can discover it from the link above.
- Read from the A00-408 sample questions to gain your idea about the actual exam questions. In this PDF useful sample questions are provided to make your exam preparation easy.
- Practicing on A00-408 practice tests is must. Continuous practice will make you an expert in all syllabus areas.

#### Reliable Online Practice Test for A00-408 Certification

Make AnalyticsExam.Com your best friend during your SAS Viya Natural Language Processing and Computer Vision exam preparation. We provide authentic practice tests for the A00-408 exam. Experts design these online practice tests, so we can offer you an exclusive experience of taking the actual A00-408 exam. We guarantee you 100% success in your first exam attempt if you continue practicing regularly. Don't bother if you don't get 100% marks in initial practice exam attempts. Just utilize the result section to know your strengths and weaknesses and prepare according to that until you get 100% with our practice tests. Our evaluation makes you confident, and you can score high in the A00-408 exam.

#### Start Online Practice of A00-408 Exam by Visiting URL

https://www.analyticsexam.com/sas-certification/a00-408-sas-viyanatural-language-processing-and-computer-vision